**Dataflow programming languages:** 

**Simulink** 

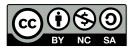

### **Simulink**

Data-flow programming with MatLab, very engineering-oriented

PRO: Compile/<u>deploy</u> to many systems

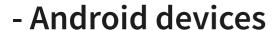

- Apple iPhone/iPad

**Methods in Co** 

- Raspberry Pi

- Arduino

- Beagleboard

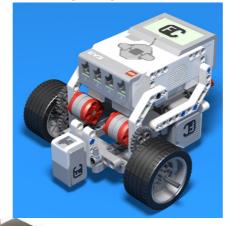

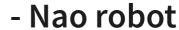

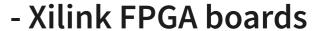

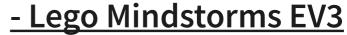

- Parrot mini drones

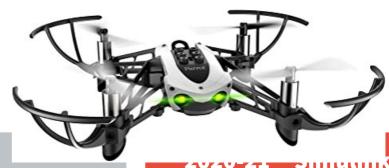

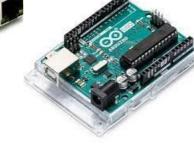

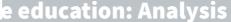

#### **Features**

Typed wires? YES (but no standard colors)

Functions? YES (in Matlab or in Simulink)

Functional programming? NO?

Recursion? YES (but in Matlab only)

Loops? YES (for, foreach, while)

**External languages?** 

- Matlab, C, Fortran YES

- Python ecc... YES (through Matlab)

File I/O YES

Modularization? YES (subsystems)

# Subsystems/loops

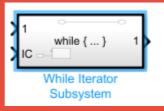

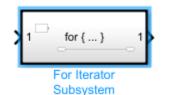

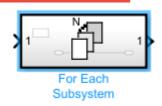

#### Subsystems are used for:

- Hierarchical model definition (modularization)
- Repeated execution (for/while/foreach)

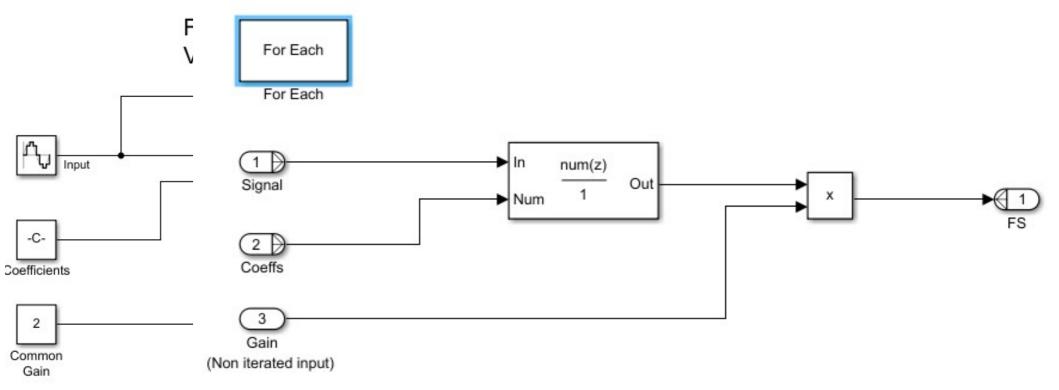

### **Conditionals**

#### Conditional execution (if/case) is made by:

- if/case block with tested input and "enable" outputs
- a separate circuit/subsystem for each case (with "enable" port)
- a merge block collecting all alternate outputs

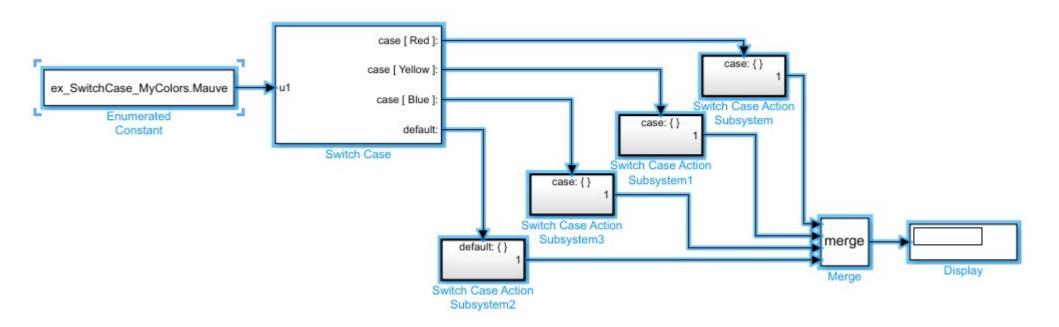

# Lego EV3 line follower

EV3 with light sensor facing down

Follow the B/W border of the line

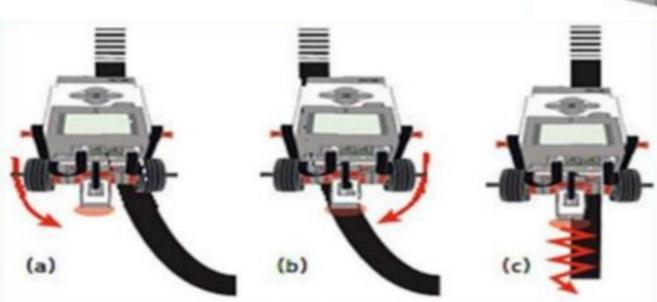

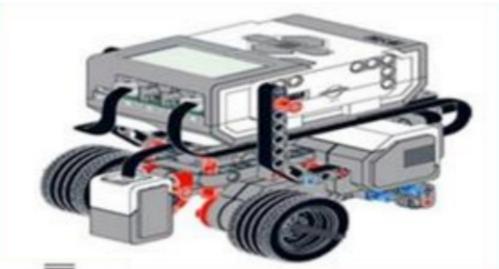

# Line follower: control system

#### **Line Tracking**

Copyright 2014-2015 The MathWorks, Inc.

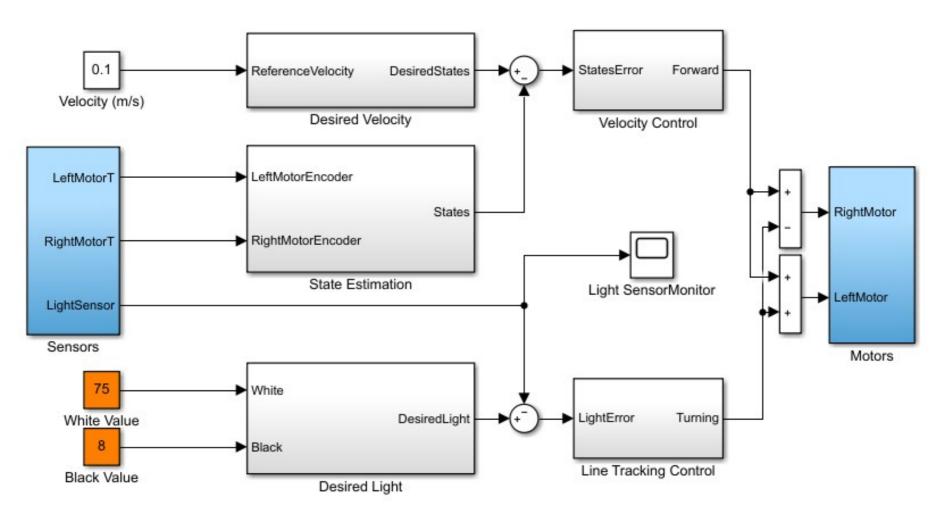

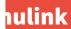

### Line follower details

SIMULINK ... loading

# Lego Bike: keep a bicicle up by steering (@UNI-FI)

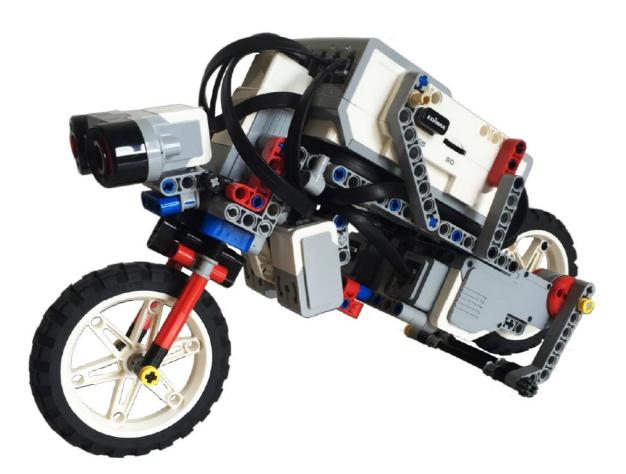

Copyright (c) 2016, Michele Basso

#### **Sensors:**

- gyroscope
- ultrasound distance
- front wheel angle
- rear wheel rotation

#### **Actuators**

- front wheel angle
- rear wheel speed
- rear stand

# Lego Bike: control system

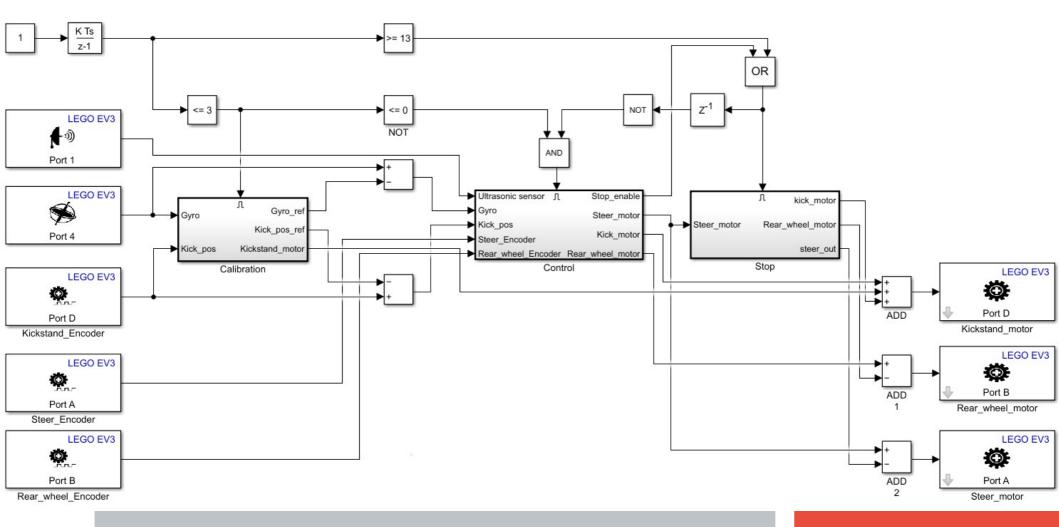

**Methods in Computer Science education: Analysis** 

2020-21 Simulink

# **Lego Bike in action**

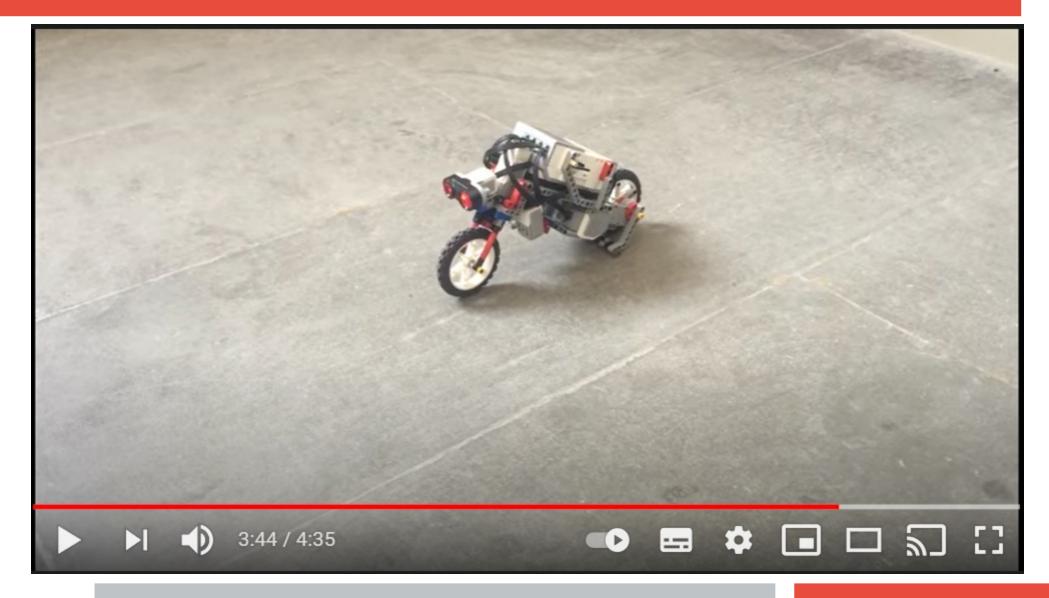